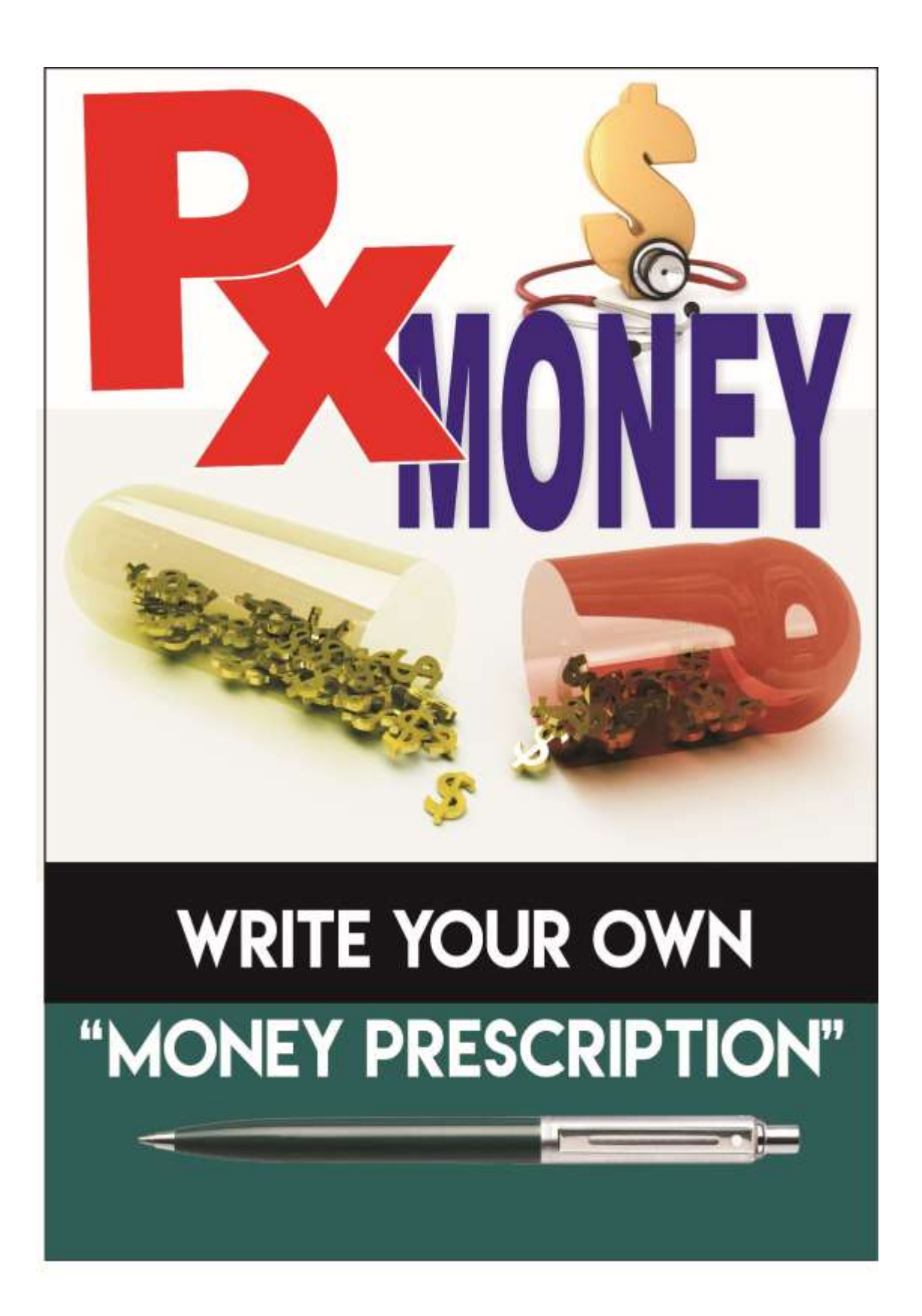

#### **DISCLAIMER**

Every effort has been made to accurately represent this product and it's potential. Even though this industry is one of the few where one can write their own check in terms of earnings, there is no guarantee that you will earn any money using the techniques and ideas in these materials. Examples in these materials are not to be interpreted as a promise or guarantee of earnings. Earning potential is entirely dependent on the person using our product, ideas and techniques. We do not purport this as a "get rich scheme.'

Any claims made of actual earnings or examples of actual results can be verified upon request. Your level of success in attaining the results claimed in our materials depends on the time you devote to the program, ideas and techniques mentioned, your finances, knowledge and various skills. Since these factors differ according to individuals, we cannot guarantee your success or income level. Nor are we responsible for any of your actions.

Any and all forward looking statements here or on any of our sales material are intended to express our opinion of earnings potential. Many factors will be important in determining your actual results and no guarantees are made that you will achieve results similar to ours or anybody else's. In fact, no guarantees are made that you will achieve any results from our ideas and techniques in our material.

#### **I am giving you the right to give this book away as long as it is intact.**

# **Content**

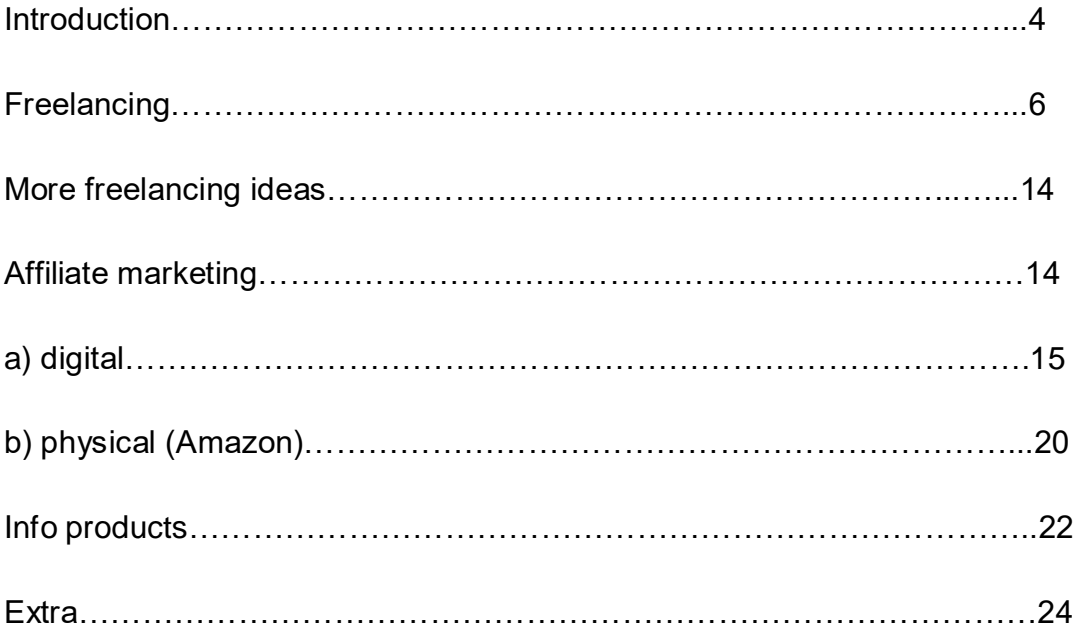

## **INTRODUCTION**

Hey folks Marketing Pap here.

Before we begin I want to tell you something very important. Throughout this book I will introduce to you some programs that I use myself. My suggestion to you is; read this book first and reread again. Look at the programs suggested but do not buy them because they sound like a good idea. First after reading, take a pen and list (budget) how much time you are willing to spend a day on your project. Look at how much money you have at your disposal that you can safely invest in your venture (if any). After you do all that revisit some of the products mentioned in this book and decide if you need one of them. I don't want you to buy something that you will never use or will quit after few weeks. If this is not appealing to you don't waste your money, you are better off where you are right now.

*Wouldn't that be nice* to write your own "money prescription"? Turns out that you can, but most likely goes by different name. So let's figure out together if that proposition is correct.

While you are sick you go to a doctor asking for help with some health issues. The doctor most likely will give you a prescription that you will take to the pharmacy and get your medication. As a result of taking that medication your health problems will go away.

### **Now, let's look on your situation or financial health.**

You are working hard and what you earn is only to pay for the bills and get by. Or worst there are no jobs in your area. As a single person you might go where the jobs are. But what if your situation is more complicated.

*Some of you are single parents* and I know how that feels from my own experience. It is very painful when you have to tell your kids that they can't go for summer vacation, or buy them gifts on one of their birthdays. You may hide your tears or pain all you want but that is not going bring any money to you.

*Or you are a student* drowning in debts. You are from struggling pure family and you are trying to make better life for you and your family. And all those part time jobs you have, are not enough. Don't give up I will show you how to work less hours for more from your dorm.

*You might be retiree* that somehow was looking with anticipation to your golden years, yet somehow that golden egg is much smaller or worst is not there anymore. And the medical bills that you might have won't pay themselves. And there is always that question – "how can I afford home care".

So like with medical prescription you are desperate to have some way to fill your "money prescription" because you don't want to continue live like that. And yes you can accomplish that thanks to that wonderful tool call Internet.

*To overcome* your "sick" money situation is to either get another job or find a way to create income stream fulfilling your financial needs. In short "Money Prescription".

Internet in itself will not fulfill your "money prescription", you need more than that. You already have the most important part with you; the will to change your run out "money prescription".

*With the invention* of Internet, it's much easier and cheaper to reach potential customers. There is also a good thing about it; there are absolutely no age or gender restriction. If you are willing to learn new things or follow step by step instructions, you will succeed.

Word of caution though. Website is not an online business; some think it is. But it's only a medium, a tool for communicating with your customers (audience). At this point if you are committed to change that dreadful financial situation, you need to take some personal inventory.

*This part is the most important*, here it is time to realize that your professional experience, hobbies and interests are your assets, as well as unique talents can help you write that "money prescription". I hope that you are also aware that you can do that at your pace, and from your home. With time if you are committed all your financial worries will be history

*I want you to realize* that you are unique individual with great talents more worth than those of most "gurus". There is no difference between you and them, only belief. You need to be aware of that. None of this online marketers came to money overnight. It's a process and you know it's truth. We are all walking yet you did not, when you were born. Do you know any healthy person that is not walking? So how come we all know how to walk? Well we did not give up at trying. Not even after falling on our butts for a while.

*Earning money online is like that*. You need to make small steps first before you can run. As someone once said; "Journey of a thousand miles begins with first step".

But what if this is too overwhelming for you? Or you have no idea what to do, or how. Perhaps you would be more comfortable to follow step by step instructions to take all that guesswork away. Worry not. I used [this program](http://incomestepsacademy.com/members/aff/go/Stefan+Palczewski) with excellent results. After all you are reading my book aren't you? FYI English is not my first language. I was born in awesome country, Poland.

**Before you start anything** go and hung around Internet (**Facebook, [Twitter,](http://twitter.com/) Google** [Trends,](http://google.com/) [Yahoo Answers\)](http://yahoo.com/answers) to feel if you are comfortable with the Internet, and most importantly what people are searching for, what answers are they looking for, or solutions to their problems.

**Once you decide** to earn money online make sure that you are doing so because you want to, not because you have to. Otherwise all your efforts will at some point be for nothing. You need to figure out this on your own.

*So now I will present* to you some ideas how you can fill out that "money prescription". All this can be done from wherever you are, at your convenience and at your pace. All you need is computer, Internet connection and attitude that you can. Because you do. And here is how I made my first dollar online.

## **FREELANCING**

*I think I know how you feel*. First time when I heard about freelancing, instantly rejected that idea. But I was wrong. There are all kind off opinion on this subject and most of them false. Yes, there are some freelancing sites that don't deliver, but this are few. I know many freelancers making very comfortable living just from freelancing services.

*I* want to point out that freelancing is the quickest way to make money online working from home that does not require website or domain, and they pay almost instantly. Here I will show you how to get into writing articles for others. There are other services that you can provide from comfort of your home, but more on that later (in other book).

*There is other* very important reason that I recommend starting as a freelancer. If you are serious about online marketing this way you will get opportunity to master your skill to recognize good quality content.

*Having written* at least 100 articles for others will make you an authority in the field, or any niche that you will write about. At some point you might outsource all to other writers, but now you will know good quality writers.

*Also after writing* 100 or more articles you will polish your vocabulary and, you will know what to expect from other writers working for you. Yet there is another important aspect. You will have extra income at your disposal to invest in serious online business.

*There is site call iWriter* and is structure in such a way that is perfect for beginners. So go to *iwriter.com* and create an account.

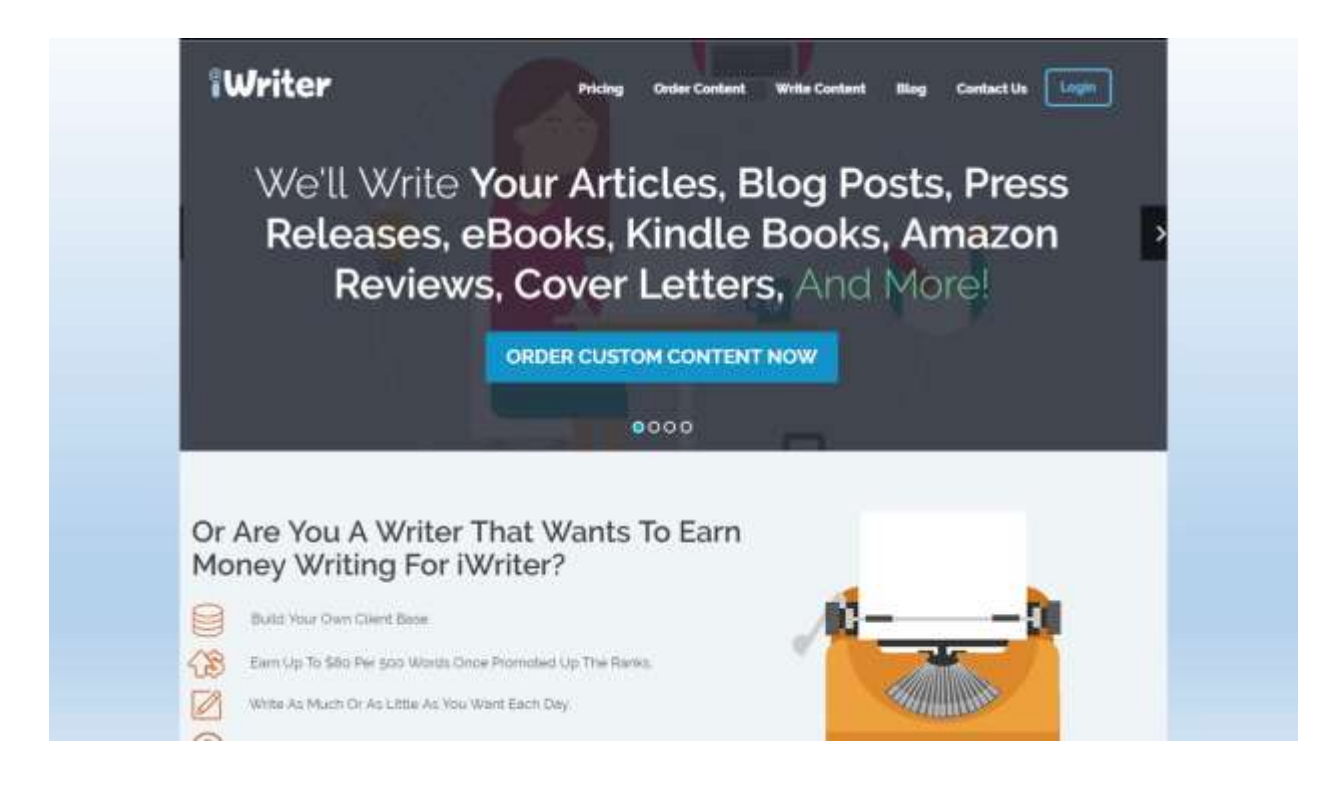

**Once you are** on iwriter com scroll a bit lower and find box "become an iwriter today". Once inside fallow instructions

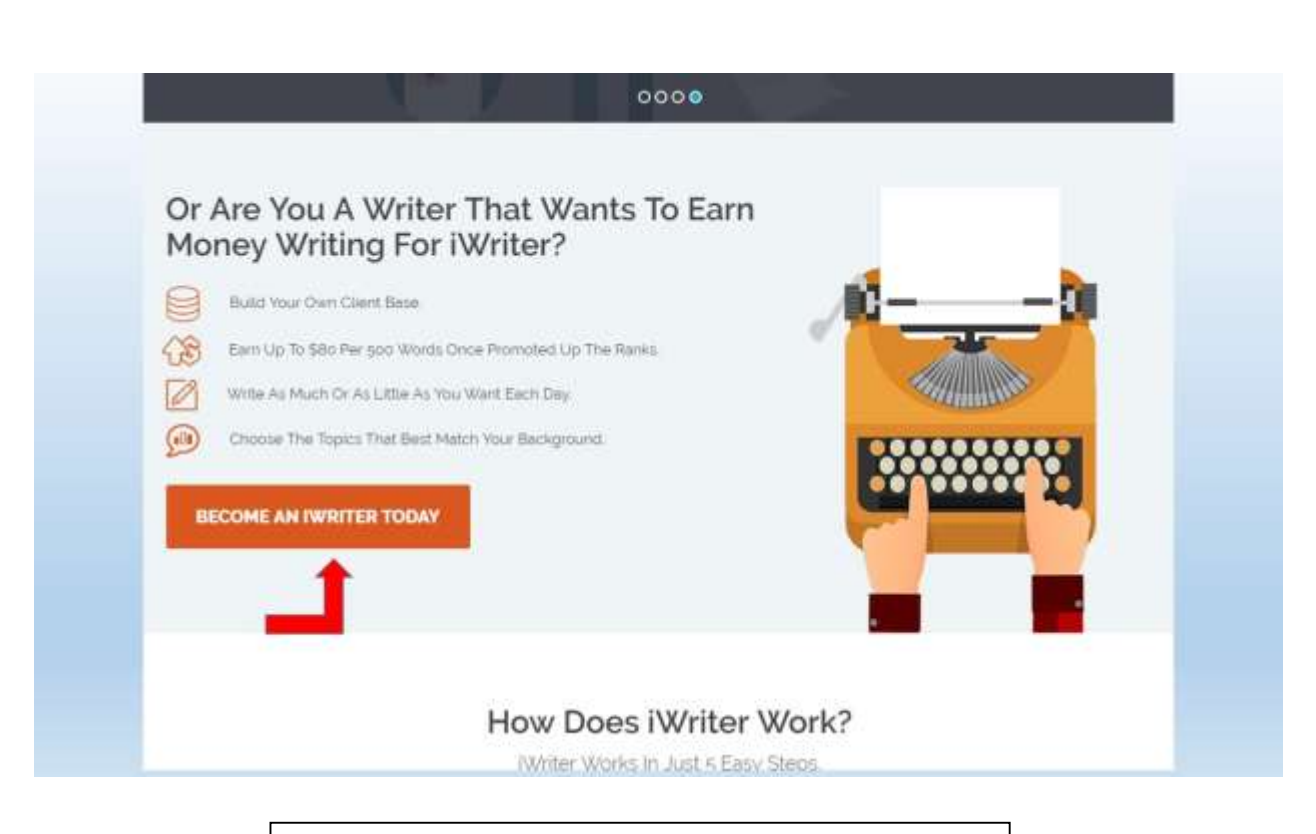

#### **IMPORTANT**

Read their rules and guidelines so you understand what you can or cannot.

And now log in to your account. Open tab "write content".

Don't be scared that you might not to be up to the challenge. There is a program that teaches how to write quickly even if you never done that before. See [it here.](http://incomestepsacademy.com/members/aff/go/Stefan+Palczewski)

8

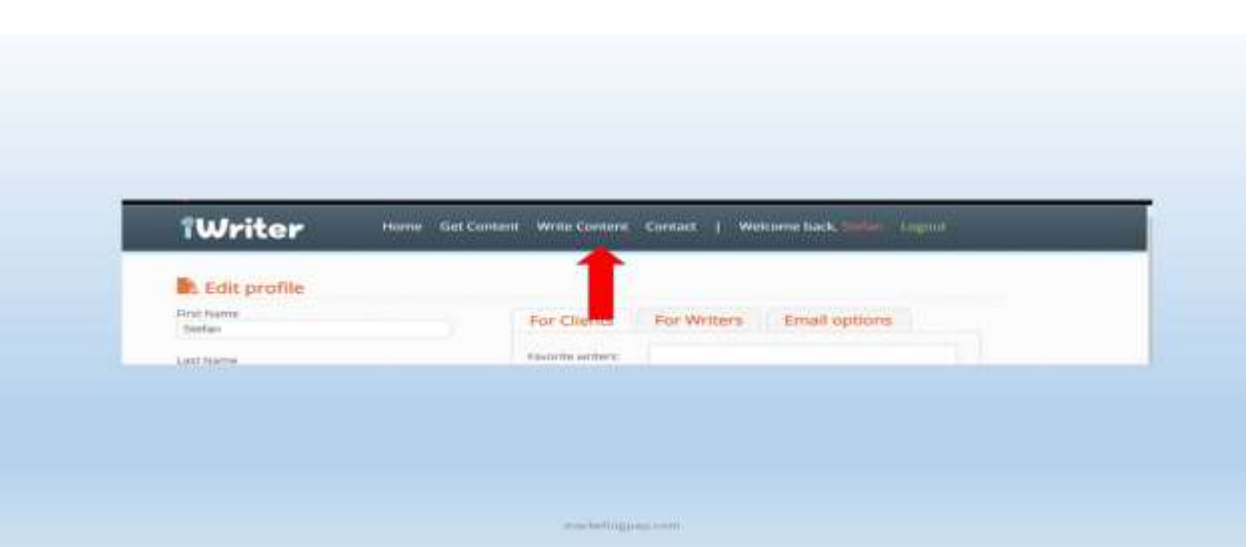

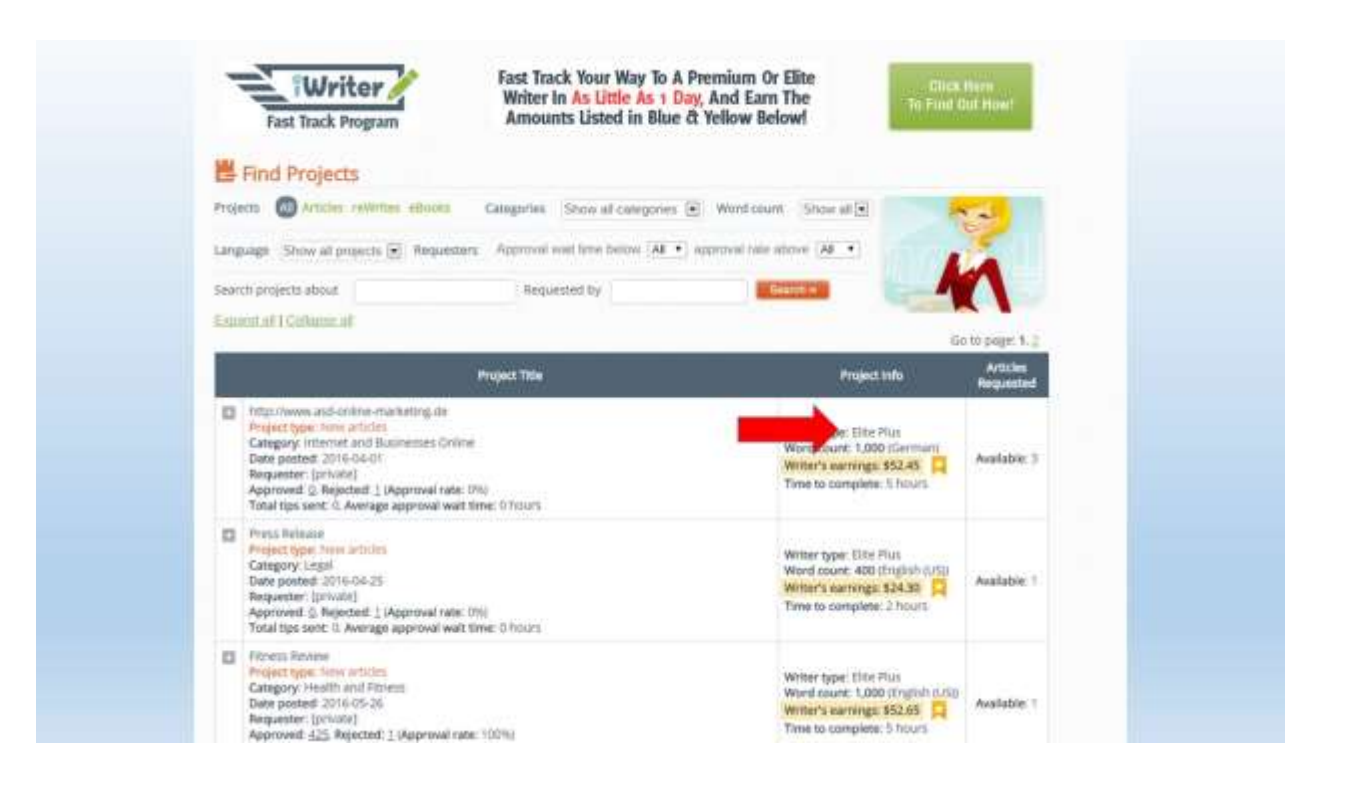

*As you can see there are* postings from customers that want articles written for them. They are organized in descending mode, from most expensive to less expensive. If you are beginner scroll further down.

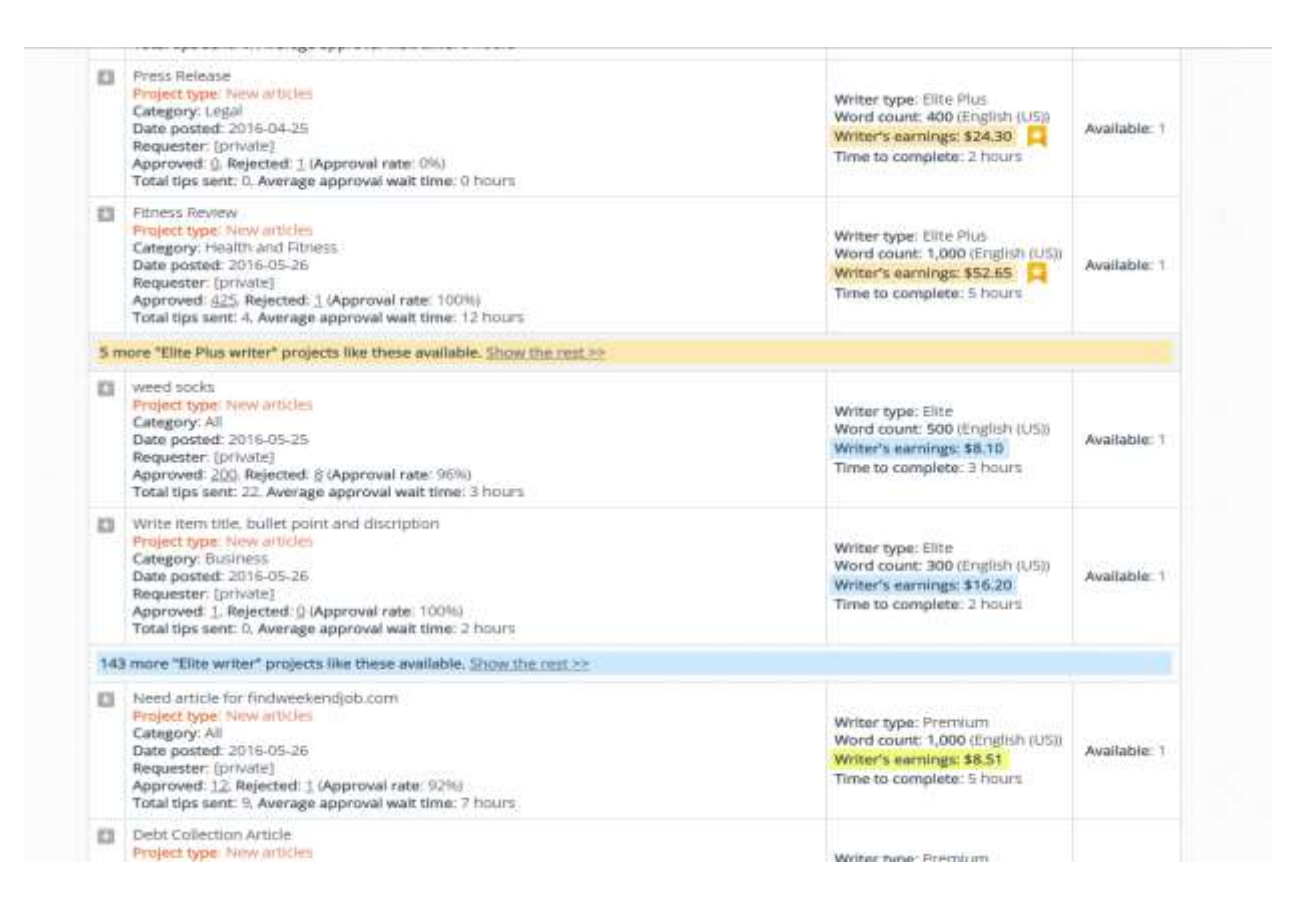

You will notice that all this jobs are calling for different type of writers. Those paid the most have the most experience, it means that they earned stars (iWriter categories) allowing them earn more money. Also that means their articles were most accepted with customers. Scroll a bit further down.

*The place you* will need to start is "standard" level. Yet if you have experience and you feel that you can write at "elite" level, you can. Just follow their instructions.

*After you write* your first article and is accepted (almost all are accepted) you need to go back to your profile and fill up information how you want to be paid. Minimum pay out amount is \$20.00.

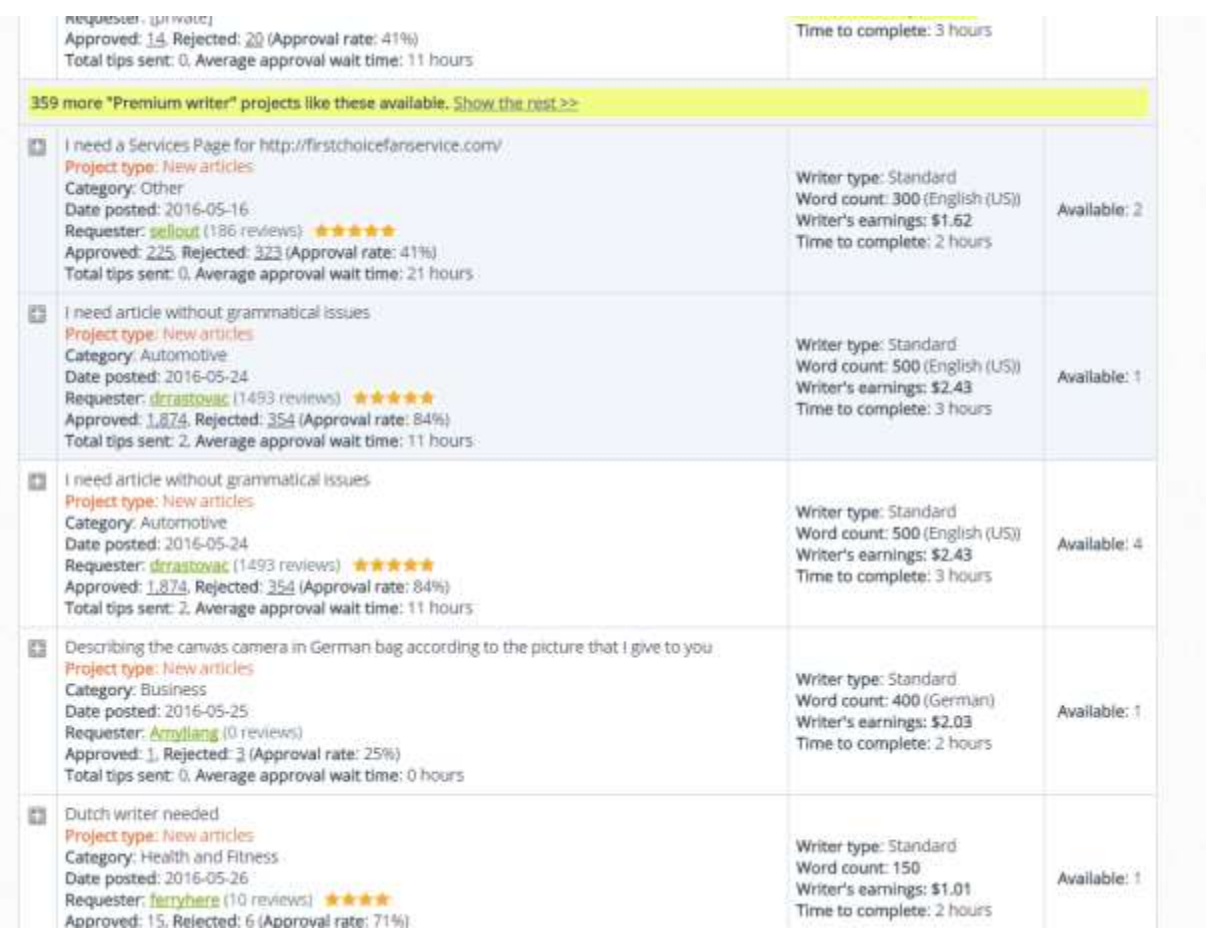

*As you can see* this articles for "standard" writers pay little but that should not discourage you. After about 30 articles you will get upgrade to higher level, and with time higher and higher until you reach "elite plus" level. At this level you will make decent money. Within month or two you might reach higher level. This depends only on you. Some do it faster.

*At the time of writing* this book there are only 2 pages of job postings. This change every hour. There is always something to choose from. Articles are simple and easy 150 to 1000 words in length. There is time limit on how long it should take to write. Even if you are slow writer it should not take longer for you than 1 hour to write an article 500 words long. I did.

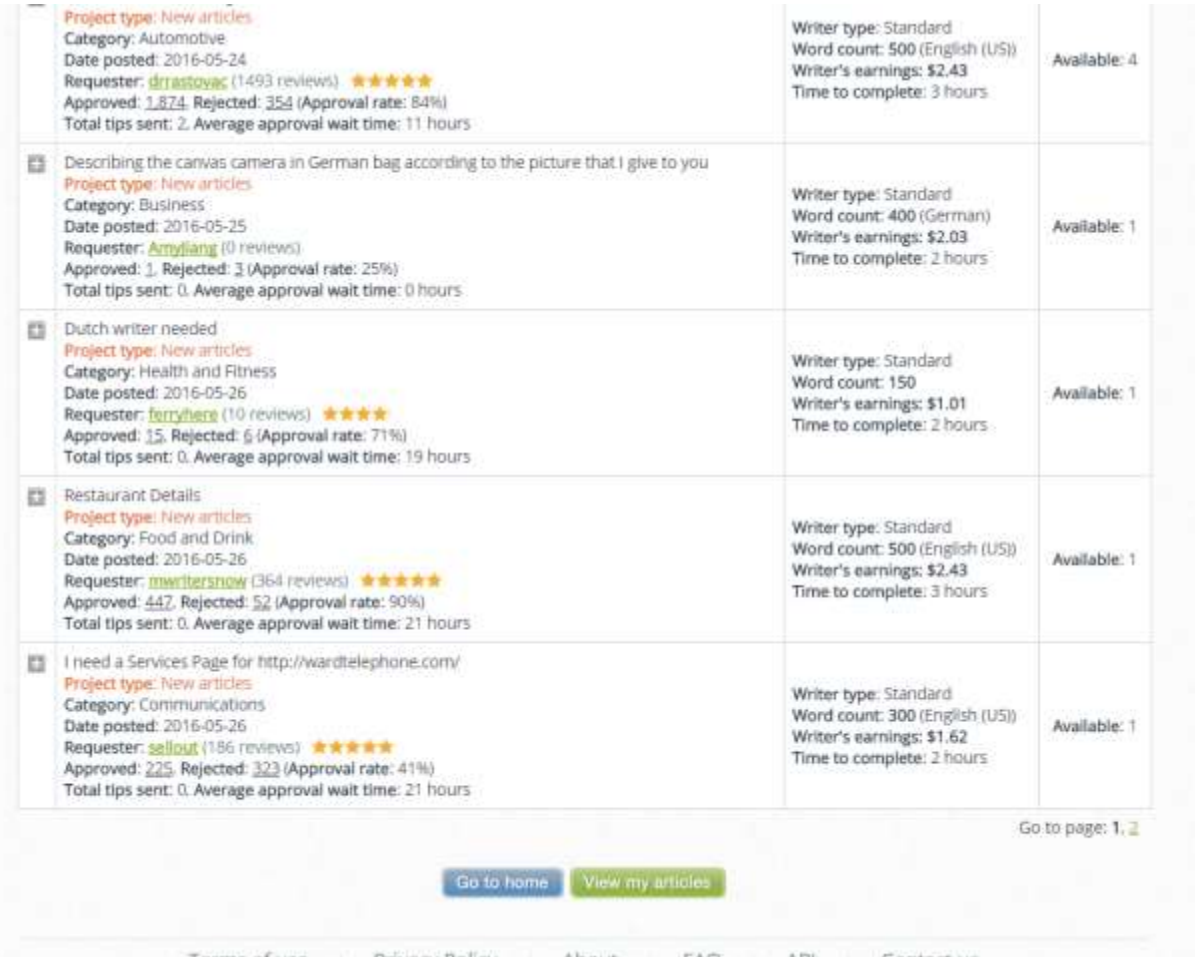

**Once you decide** to write an article click on the plus sign on the left side of that article.

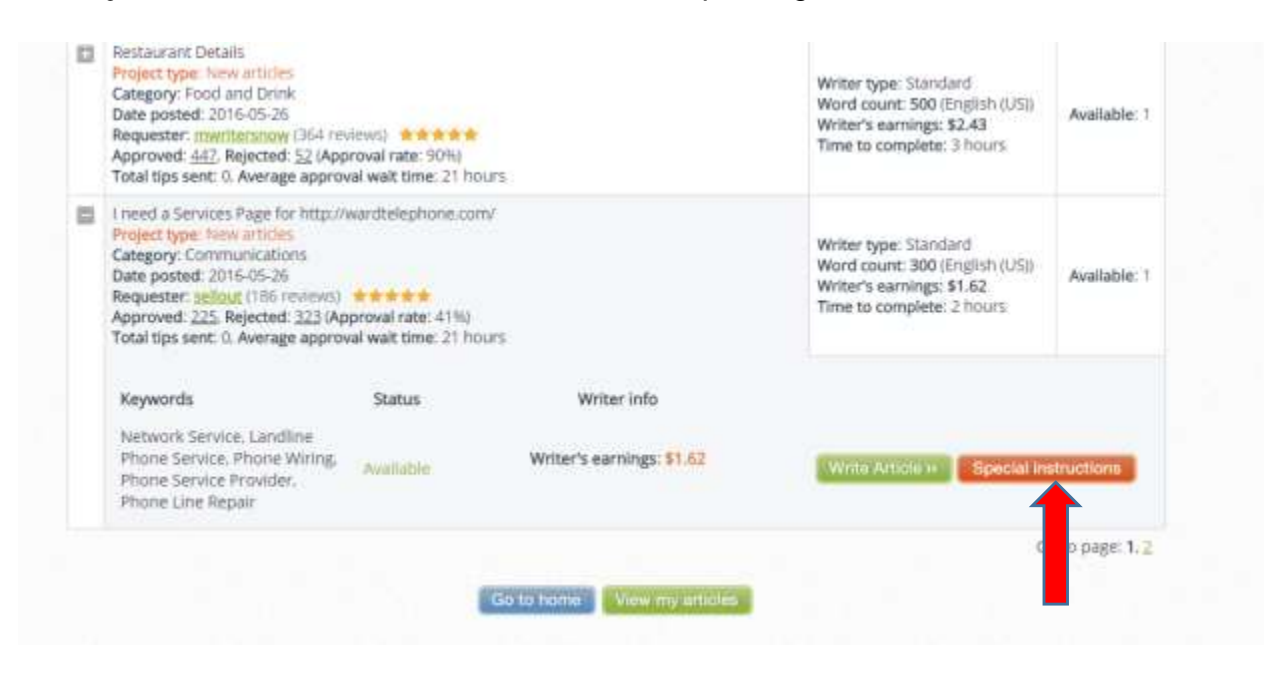

*That will allow* you to see if the article is available, how much it pay's, how many words and time you need to complete. If you don't make on time article goes back to pool and you can start over.

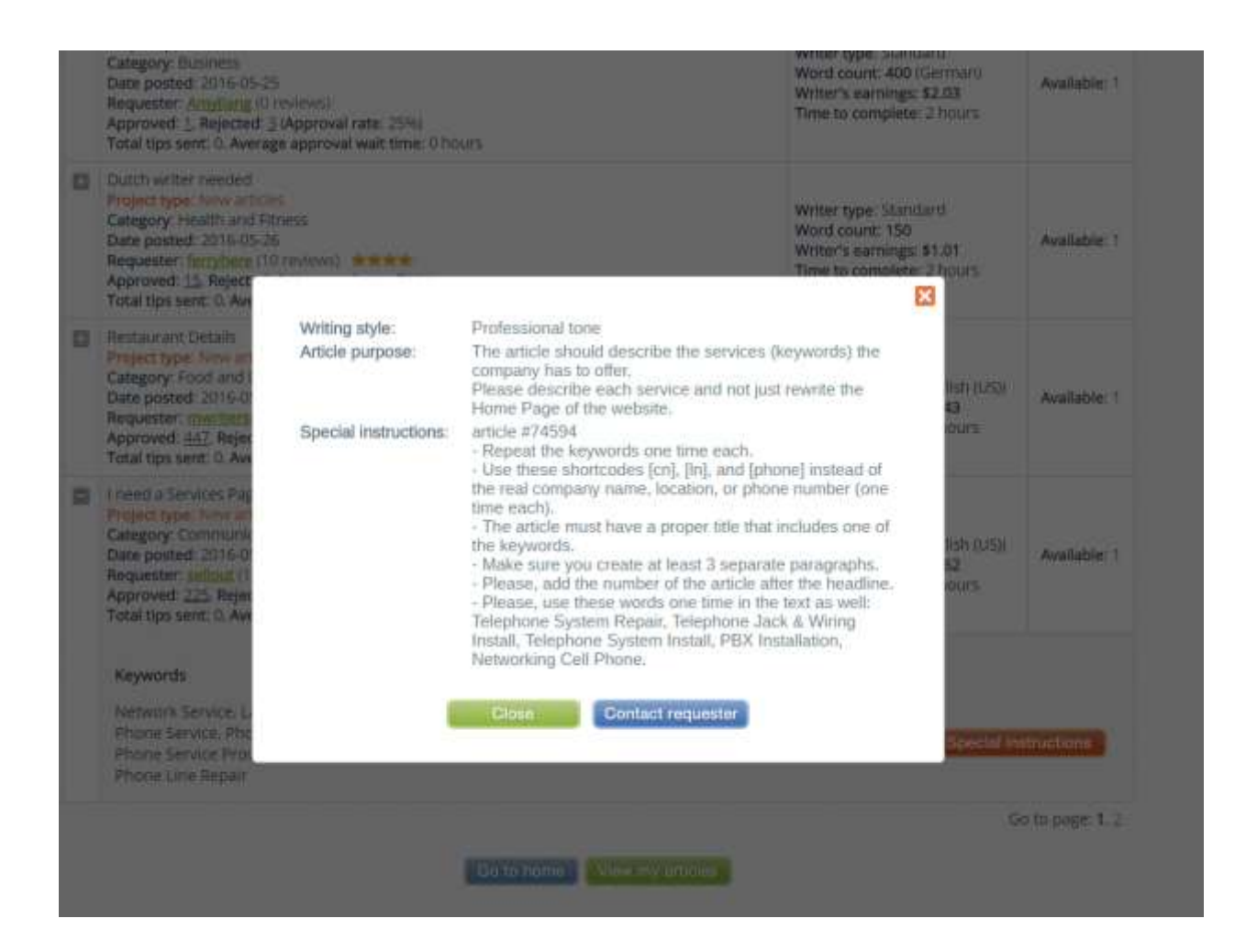

*Before you* start writing check for "special instructions". Some customers want special style of writing as well as some keywords to be included in the article. If you follow instructions and your writing is on sixth level elementary school, you will do fine. I did.

*Iwriter.com will give* you short test to see if you qualify to write articles. It's simple grammar and spelling test on elementary school level. I am sure you will pass I did.

*If this is not* your 'cup of soup" see if the next section is something that you might be more comfortable doing.

## For those that want something more in depth information, [go here.](http://e677dc8-qv2n1988ji-1oo6k9k.hop.clickbank.net/?tid=LANC1)

**There are other** freelancing jobs, it depends on what experience you might have. Other sites that contract freelancing jobs are;

- [Fiverr.com](http://fiverr.com/)
- [Freelancer.com](http://freelancer.com/)
- [Upwork.com](http://upwork.com/) (Odesk)
- [Fourerr.com](http://fourerr.com/)
- [Guru.com](http://guru.com/)
- [Elance.com](http://elance.com/)

As soon as you feel comfortable with writing articles for others, you may consider [constantcontent.com.](http://constantcontent.com/)

## **AFFILIATE MARKETING**

*Affiliate marketing* means selling other people products earning commissions for doing so. This is the most popular way to earn money online working from home. In this case you don't need your own product.

*Affiliate marketing* is one of the easiest way to earn commissions and most popular. In this case you don't need to be worry about technical or any other support for your customers. All the tech stuff is being look after by the creator of the product.

*Promoting other* people product is very low cost or no cost at all. There are plenty of free online tools to help you with that. Yet I recommend paid services, you want to look professional. I understand that based on your financial situation you might temporary resort to free services.

All you need is;

- Popular product
- Register domain [\(godaddy.com\)](http://godaddy.com/)
- Hosting account [\(d9hosting.com\)](http://d9clients.com/aff.php?aff=1649&link=1)
- Website (or [Wordpress](http://wordpress.org/) blog) promoting, and informing your potential customers about benefits of the product you are promoting.
- [PayPal](http://paypal.com/) account to receive possible commissions

**There are two** types of products; digital and physical (there are also services but that is subject for a different book). Most common sold products are digital. There is no need for keeping inventory.

So let's start. Popular place where you can find thousands of digital products is Clickbank. Open an account with them, it's free. Please read their "terms and conditions" to be aware what's legal what's not before you run into troubles. Their rules are not complicated.

## **Always play by the rules!**

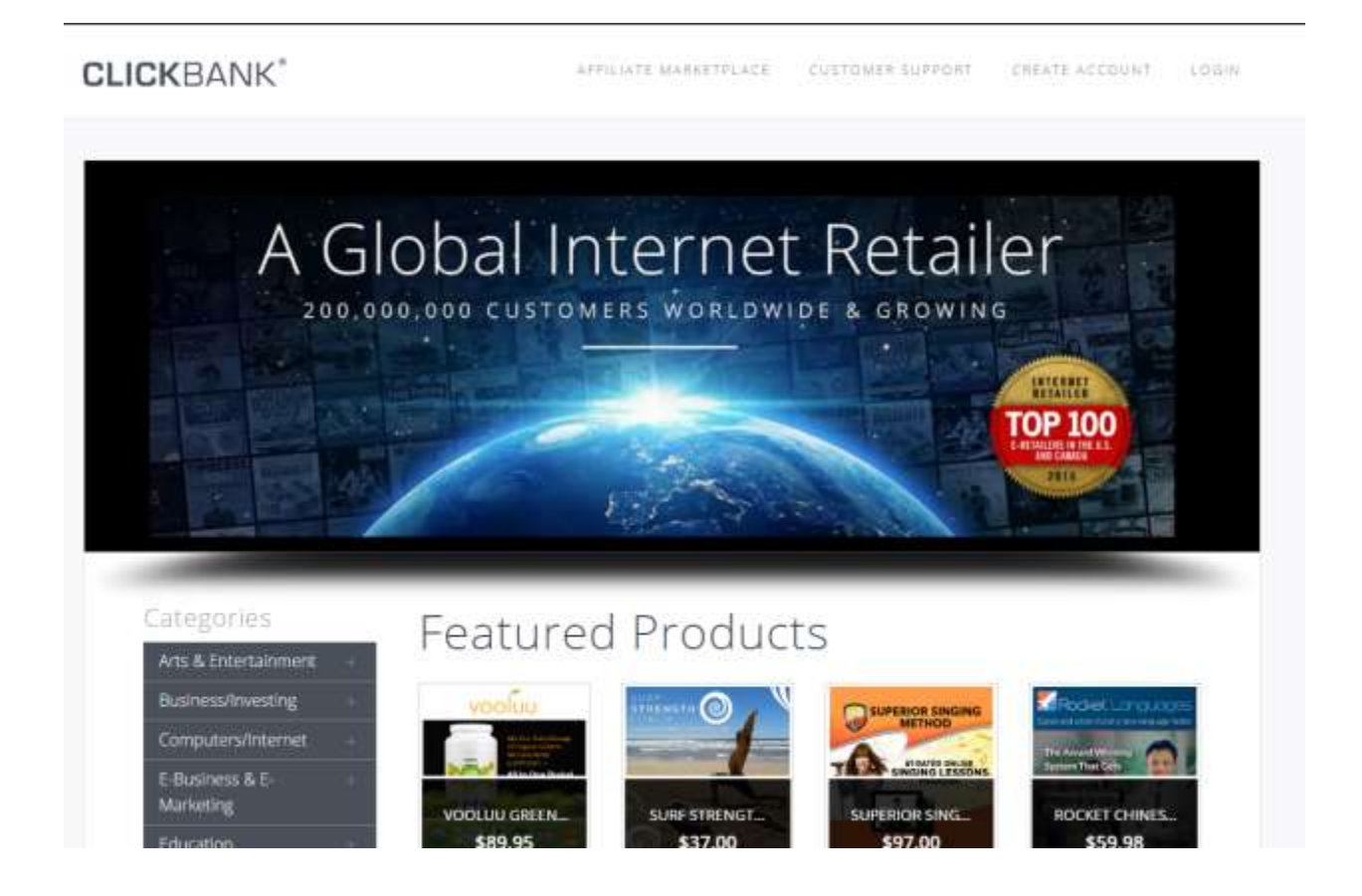

**Once you** register an account log in, and look for tab "marketplace". New window will open.

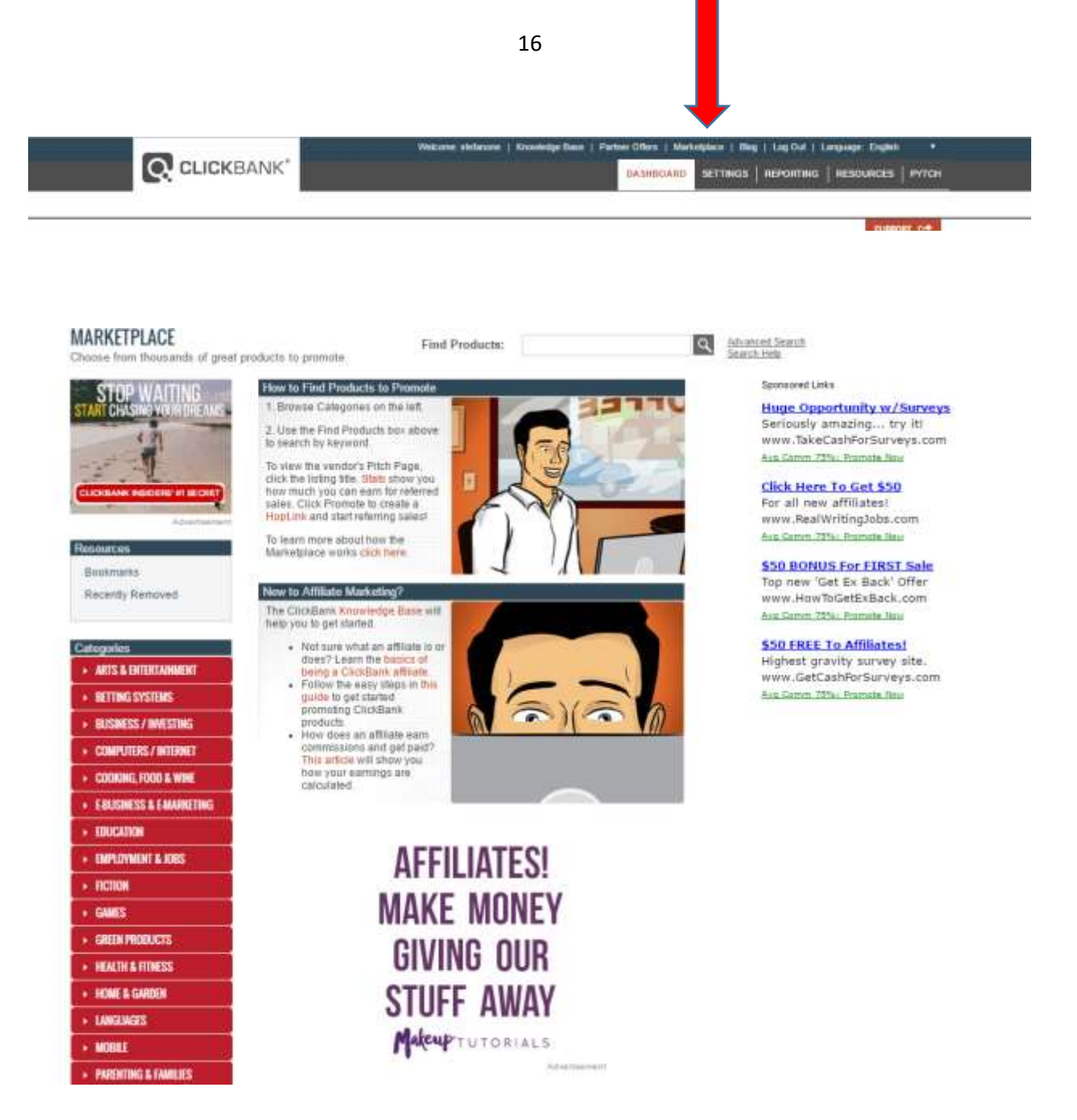

As you can see on your left hand site there is a list of categories. While you click on some of the categories more subcategories might open.

*At this point* you need to decide what categories are the most comfortable to promote for you. If not sure browse all categories until you make up your mind.

*To pick up a product* I suggest look for product that are popular. It means there is need for that information about them, and it's easier when you are a beginner. This increases your chance to attract potential customers.

*For my example* I've picked a product in "green products". I chose to display my search in descending order, from most popular to least popular it's the top performing in this category. They are also listed in order of "gravity" (Clickbank rating).

**That info about the product** is showing how popular it is, how much commission you might earn. To promote hit "promote". Most products have support materials for promoting (banners, giveaways, etc.).

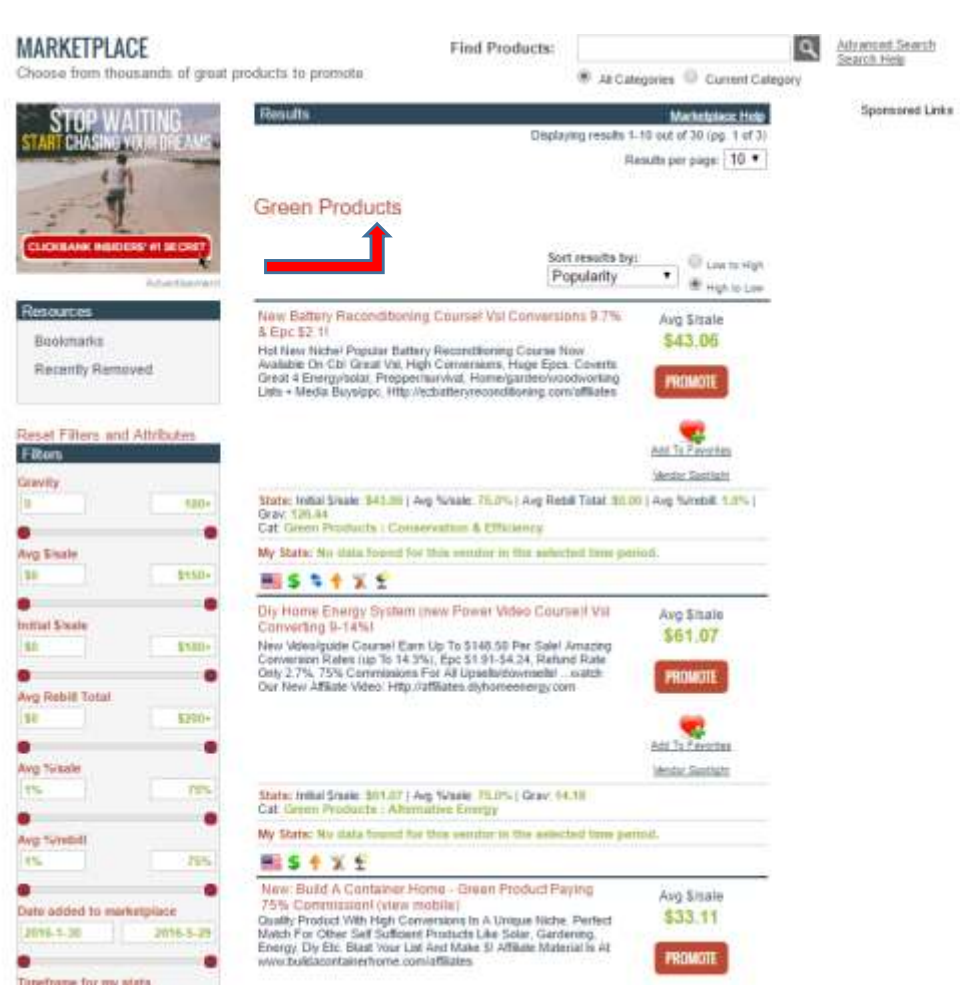

Your main goal is to connect customers with the product or its benefits they are searching for, and if they buy through your link, you get pay. Simple. To help you find out what keywords or phrases they type into Google search looking for particular product, you need to use [Google Keyword Planner.](http://google.com/keyword)

# **Thank You for previewing this eBook**

You can read the full version of this eBook in different formats:

- > HTML (Free /Available to everyone)
- PDF / TXT (Available to V.I.P. members. Free Standard members can access up to 5 PDF/TXT eBooks per month each month)
- Epub & Mobipocket (Exclusive to V.I.P. members)

To download this full book, simply select the format you desire below

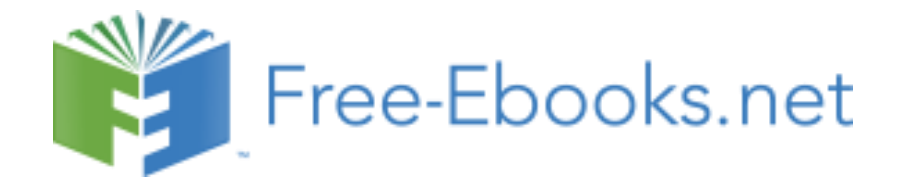